# **PCNSE8Q&As**

Palo Alto Networks Certified Security Engineer (PCNSE) PAN-OS 8.0

### **Pass Palo Alto Networks PCNSE8 Exam with 100% Guarantee**

Free Download Real Questions & Answers **PDF** and **VCE** file from:

**https://www.leads4pass.com/pcnse8.html**

### 100% Passing Guarantee 100% Money Back Assurance

Following Questions and Answers are all new published by Palo Alto Networks Official Exam Center

**63 Instant Download After Purchase** 

63 100% Money Back Guarantee

365 Days Free Update

**Leads4Pass** 

800,000+ Satisfied Customers

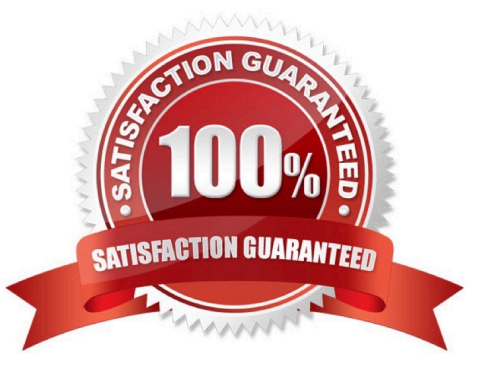

## **Leads4Pass**

#### **QUESTION 1**

#### Refer to the exhibit.

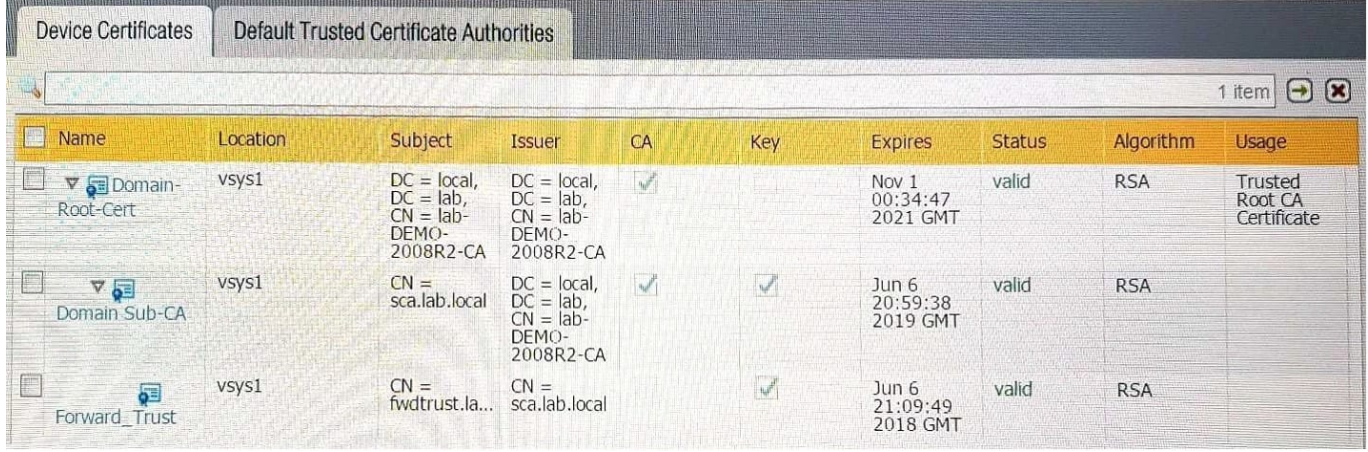

Which certificates can be used as a Forwarded Trust certificate?

- A. Certificate from Default Trust Certificate Authorities
- B. Domain Sub-CA
- C. Forward\_Trust
- D. Domain-Root-Cert

Correct Answer: A

#### **QUESTION 2**

An administrator pushes a new configuration from Panorama to a pair of firewalls that are configured as an active/passive HA pair. Which NGFW receives the configuration from Panorama?

- A. The Passive firewall, which then synchronizes to the active firewall
- B. The active firewall, which then synchronizes to the passive firewall
- C. Both the active and passive firewalls, which then synchronize with each other
- D. Both the active and passive firewalls independently, with no synchronization afterward

Correct Answer: C

#### **QUESTION 3**

The GlobalProtect Portal interface and IP address have been configured. Which other value needs to be defined to complete the network settings configuration of GlobalPortect Portal?

### **Leads4Pass**

- A. Server Certificate
- B. Client Certificate
- C. Authentication Profile
- D. Certificate Profile

Correct Answer: A

(https://live.paloaltonetworks.HYPERLINK "https://live.paloaltonetworks.com/t5/Configuration- Articles/How-to-Configure-GlobalProtect/ta-p/58351"com/t5/Configuration-Articles/How-to- Configure-GlobalProtect/ta-p/58351)

#### **QUESTION 4**

Which two methods can be used to verify firewall connectivity to AutoFocus? (Choose two.)

- A. Verify AutoFocus status using CLI.
- B. Check the WebUI Dashboard AutoFocus widget.
- C. Check for WildFire forwarding logs.
- D. Check the license
- E. Verify AutoFocus is enabled below Device Management tab.

Correct Answer: BD

Reference: https://www.paloaltonetworks.com/documentation/71/pan-os/pan-os/getting- started/enable-autofocus-threatintelligence

#### **QUESTION 5**

Which three function are found on the dataplane of a PA-5050? (Choose three)

- A. Protocol Decoder
- B. Dynamic routing
- C. Management
- D. Network Processing
- E. Signature Match

Correct Answer: BDE

[PCNSE8 VCE Dumps](https://www.leads4pass.com/pcnse8.html) [PCNSE8 Study Guide](https://www.leads4pass.com/pcnse8.html) [PCNSE8 Braindumps](https://www.leads4pass.com/pcnse8.html)